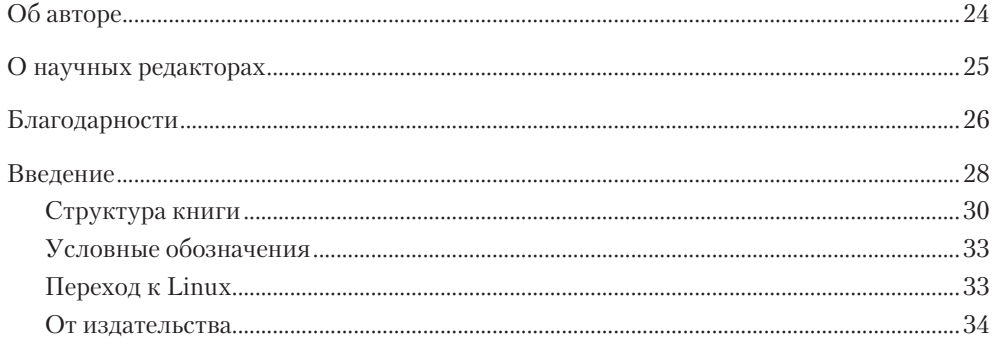

# Часть I. Начало работы

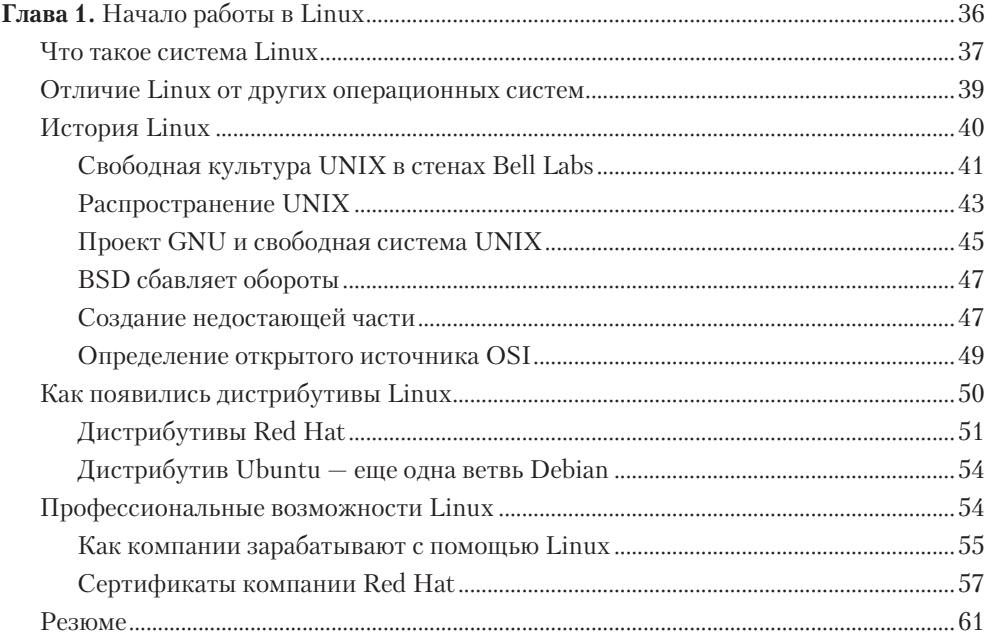

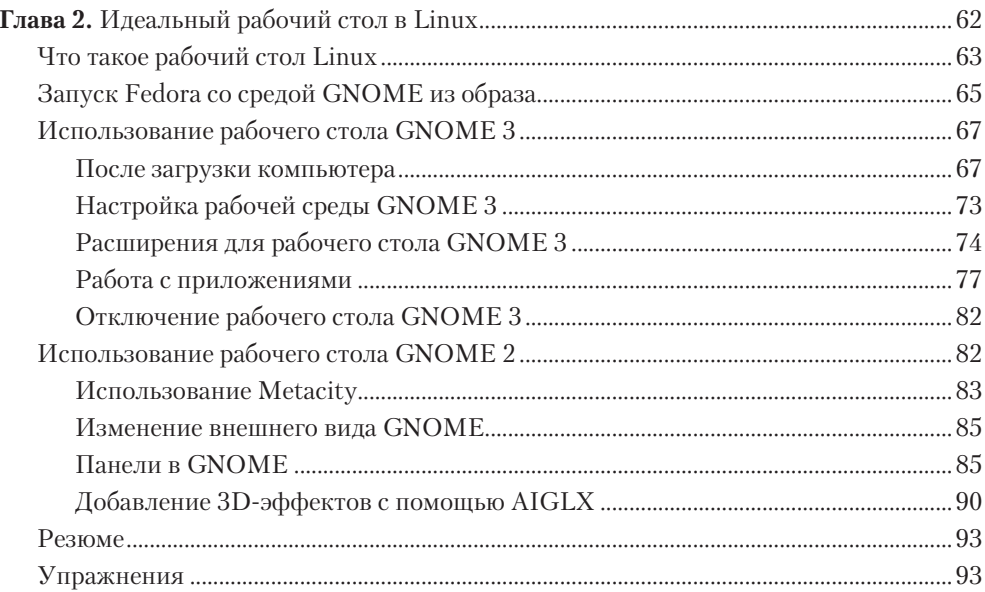

# Часть II. Опытный пользователь Linux

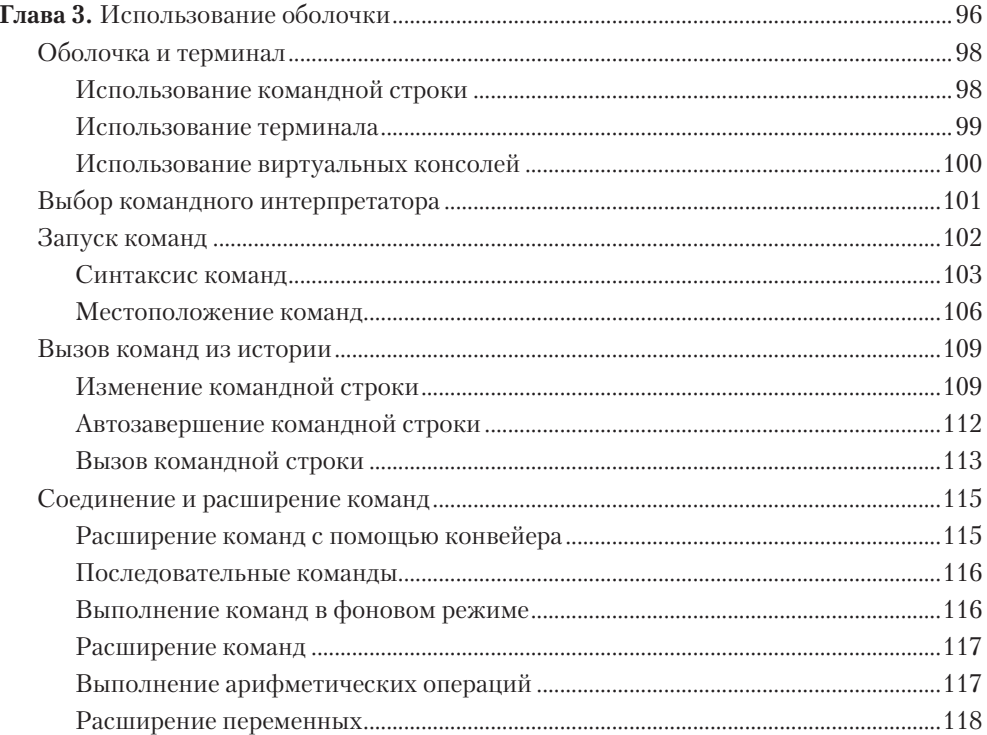

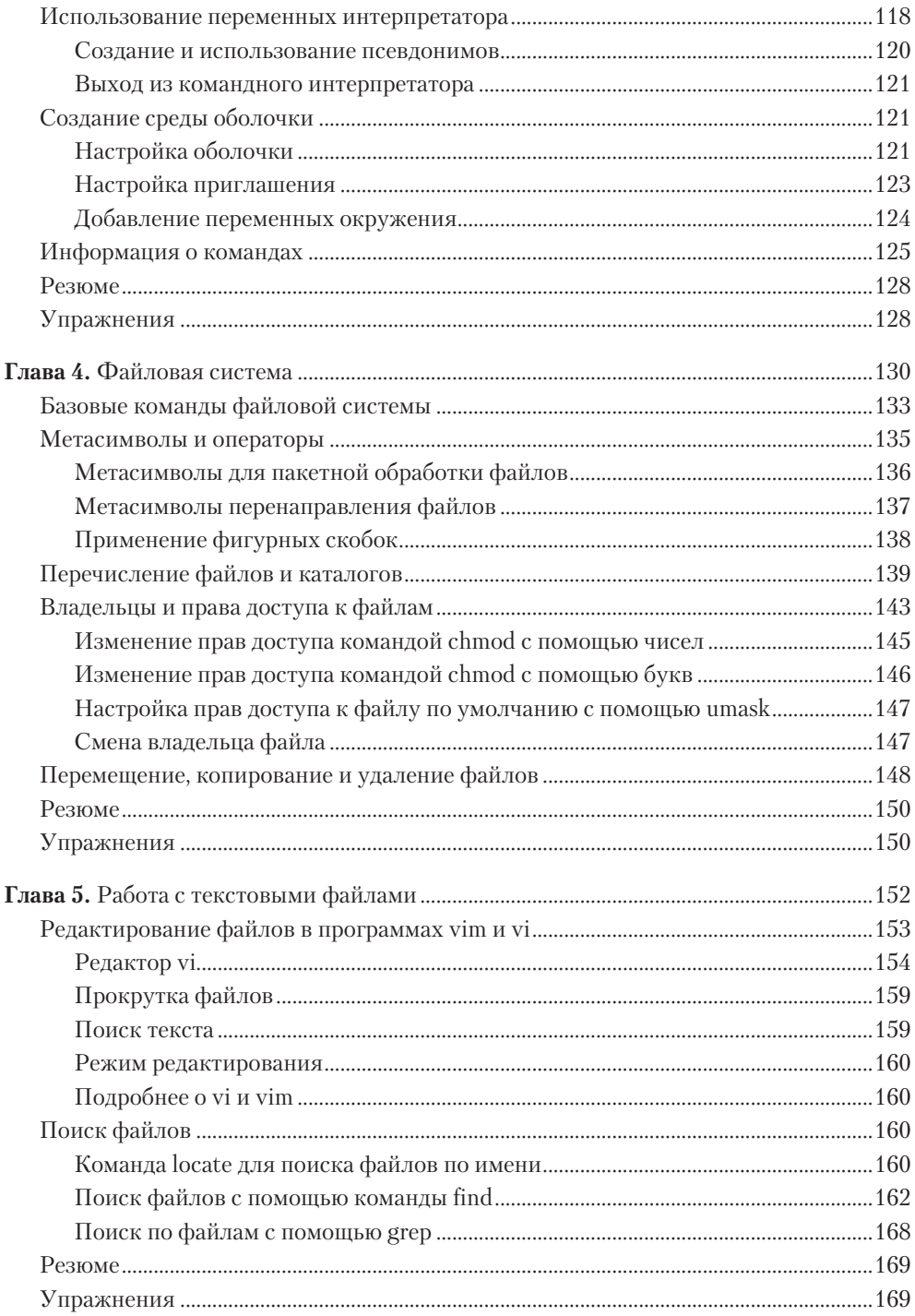

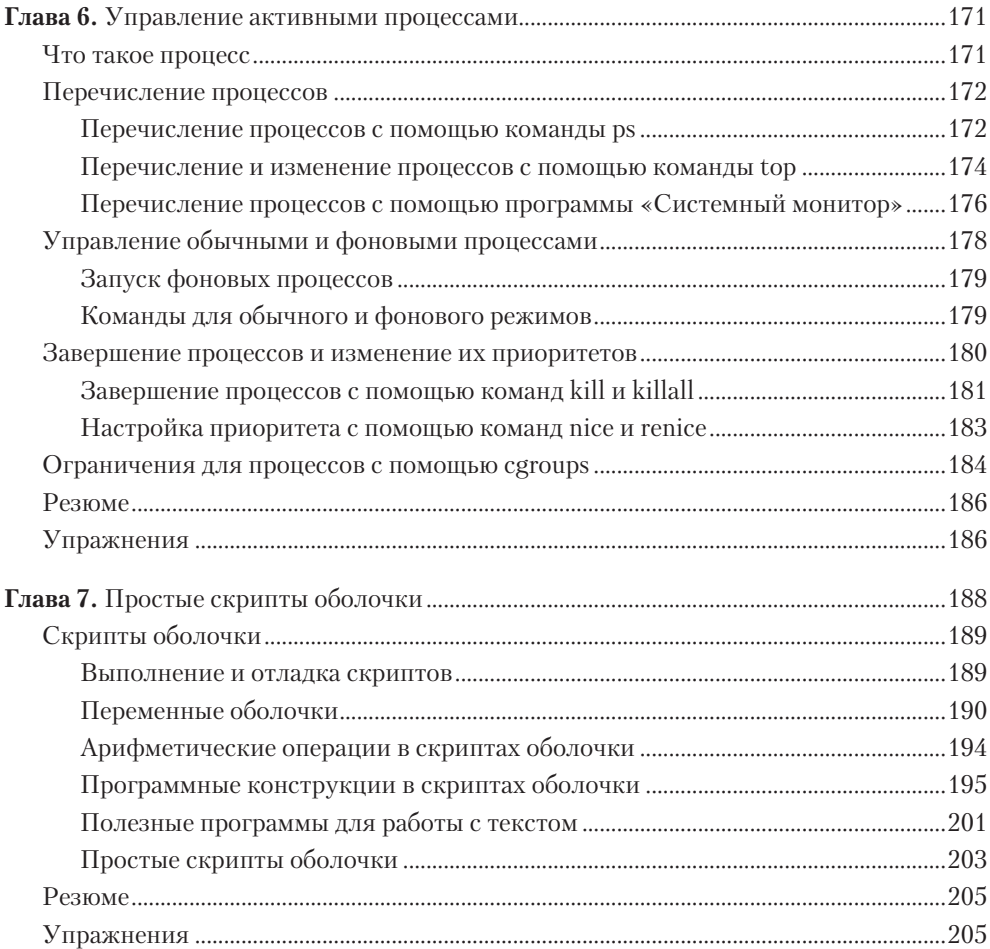

# Часть III. Администрирование системы в Linux

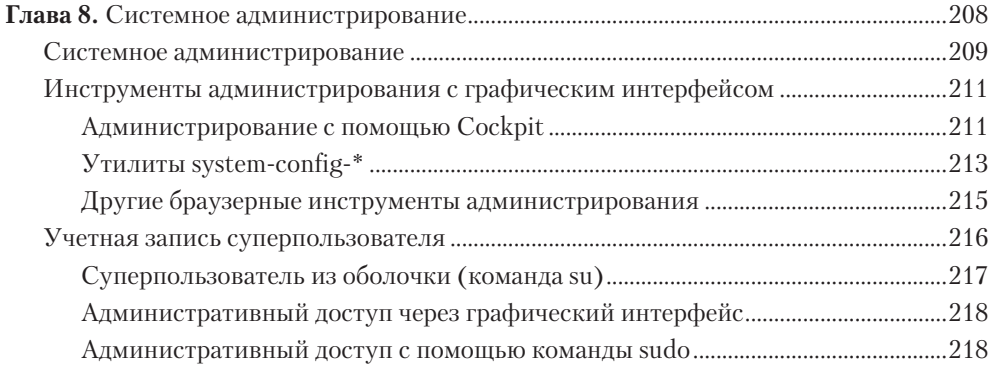

#### Оглавление  $\overline{11}$

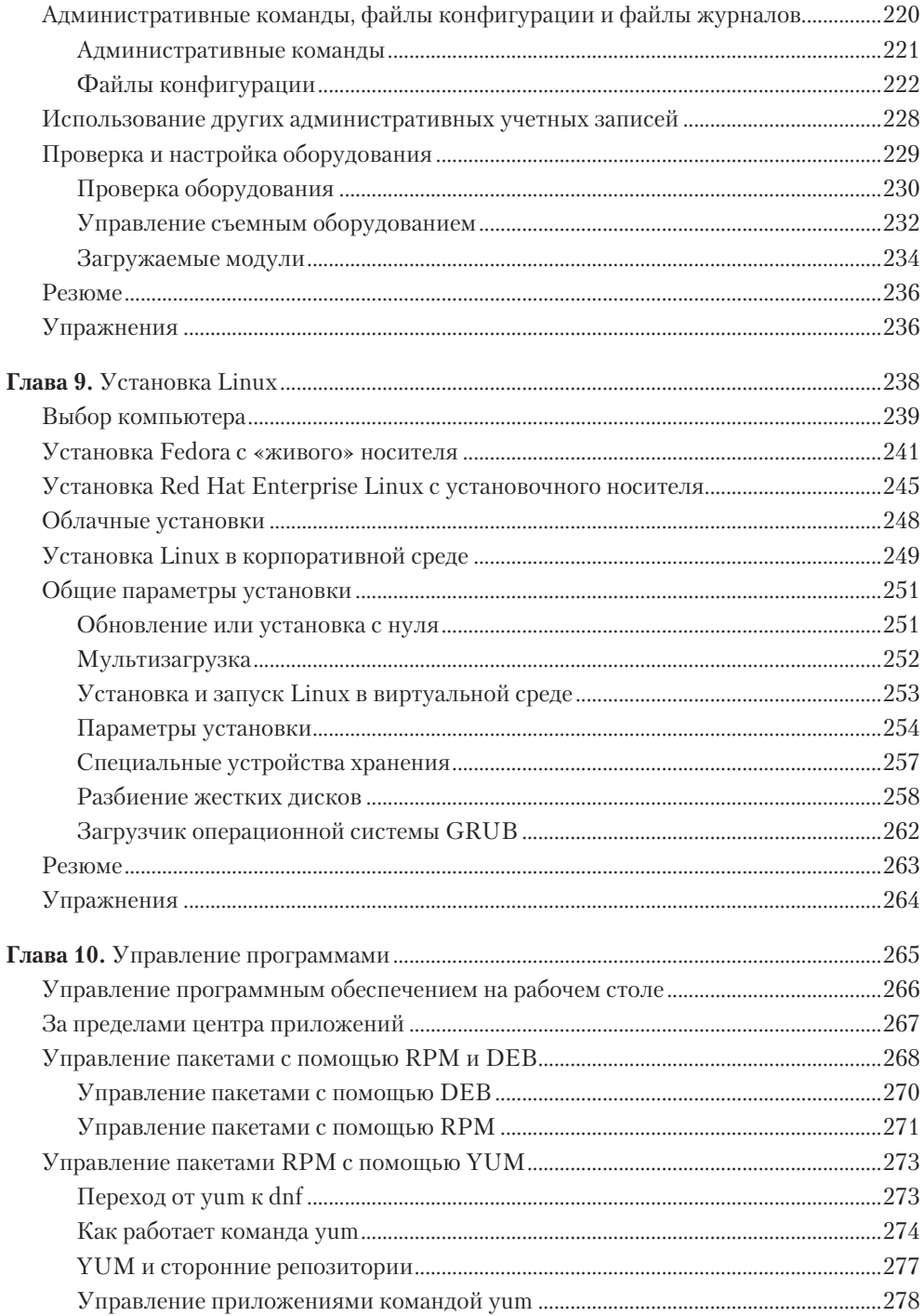

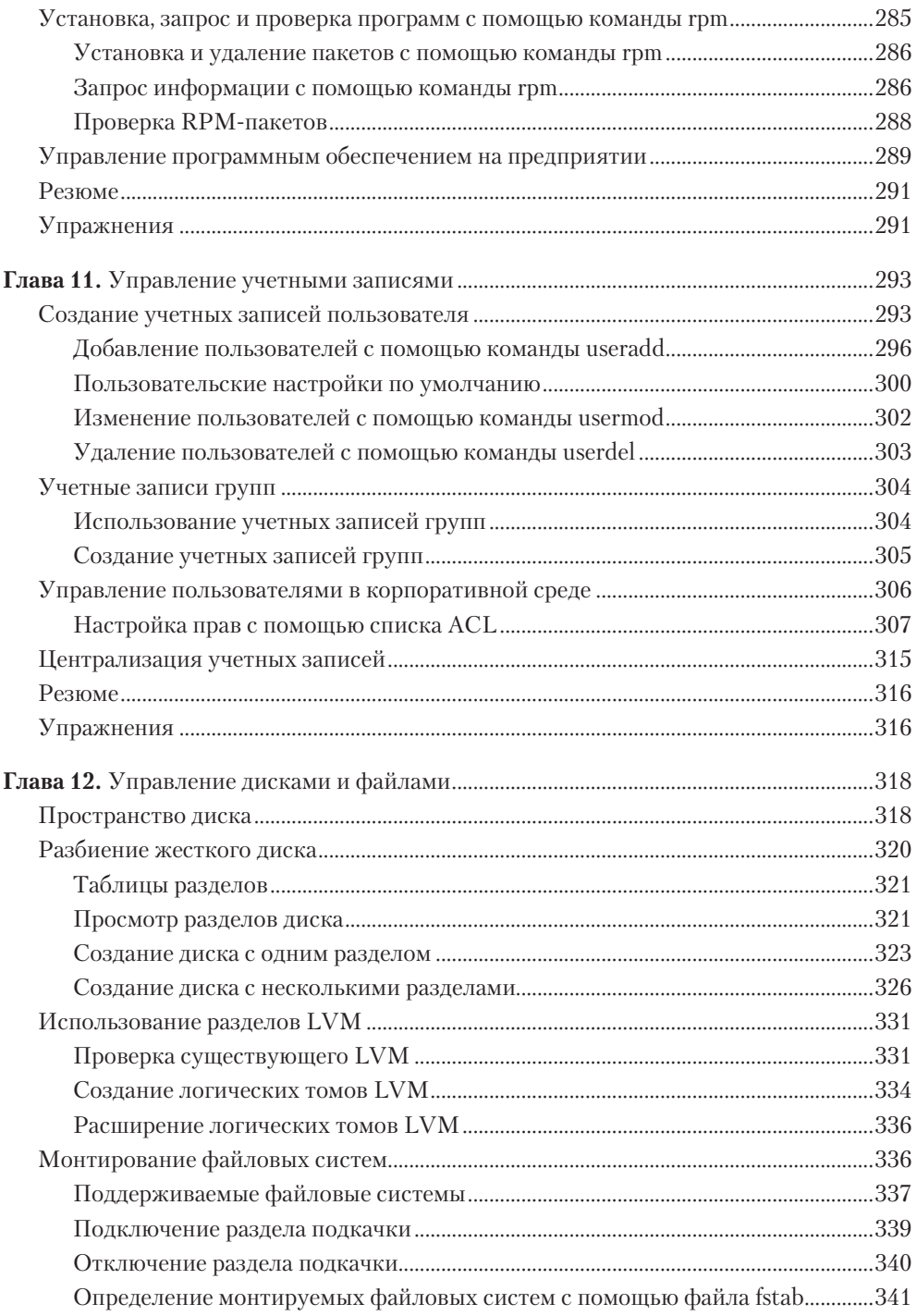

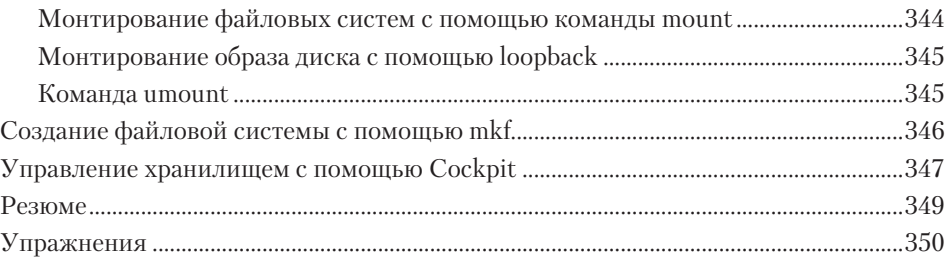

### Часть IV. Администрирование серверов в Linux

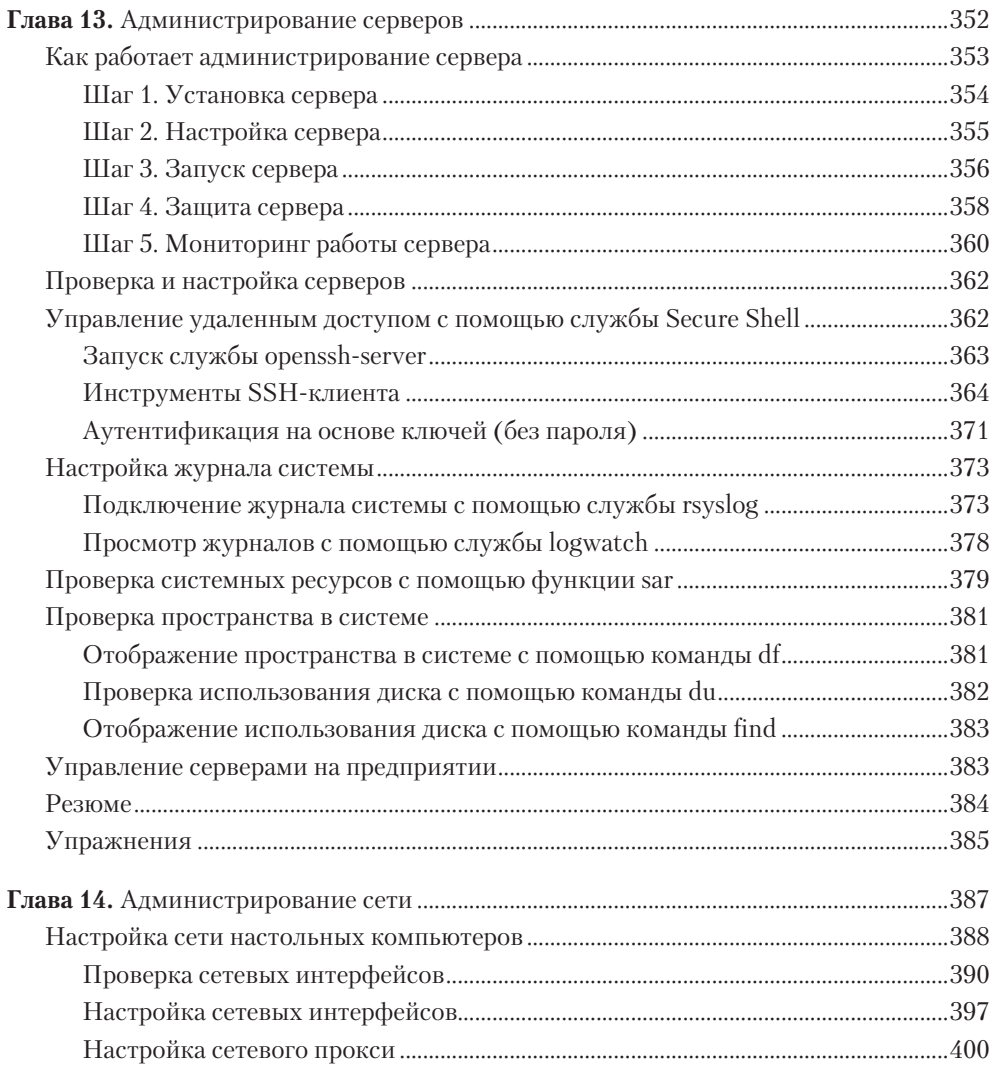

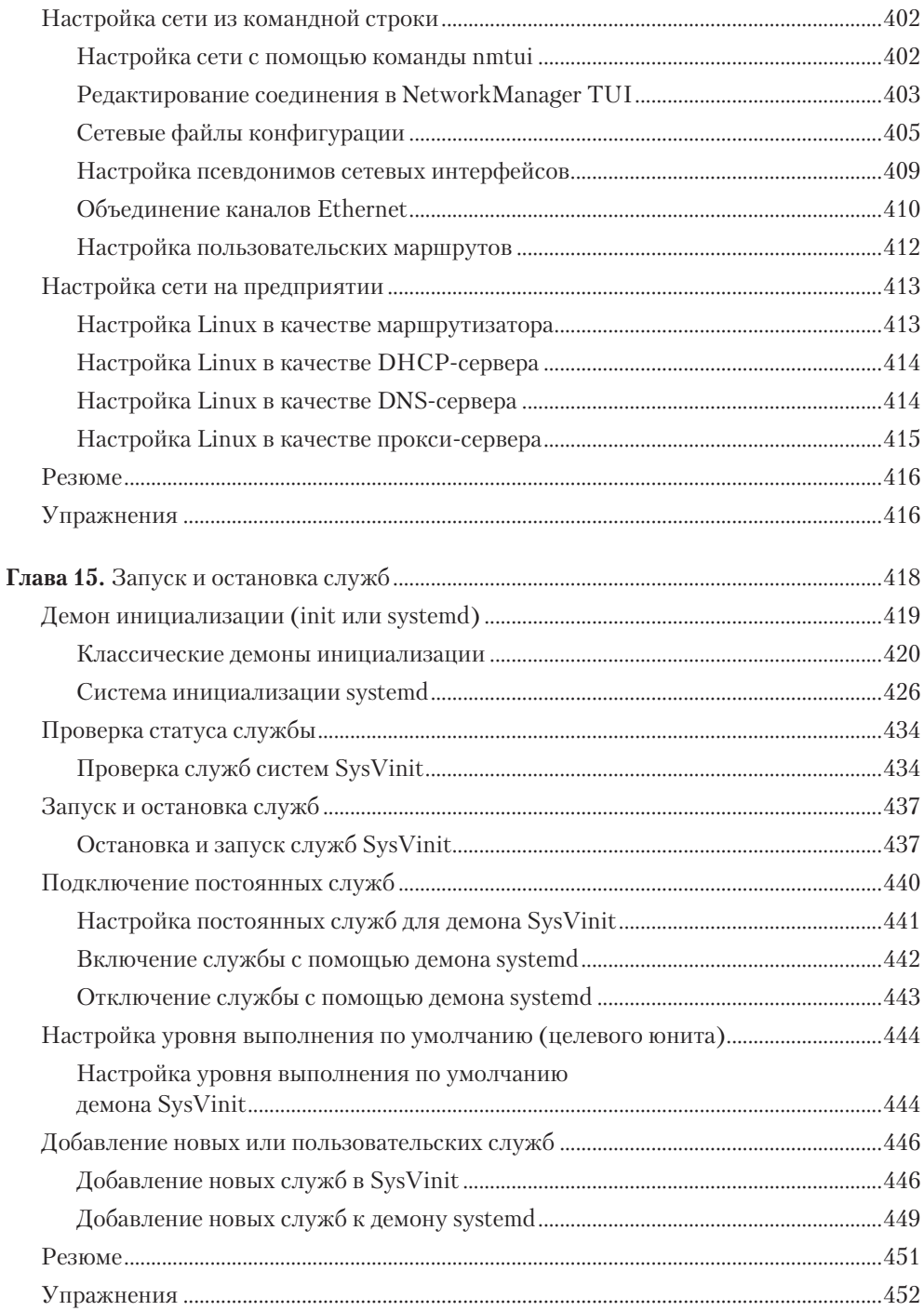

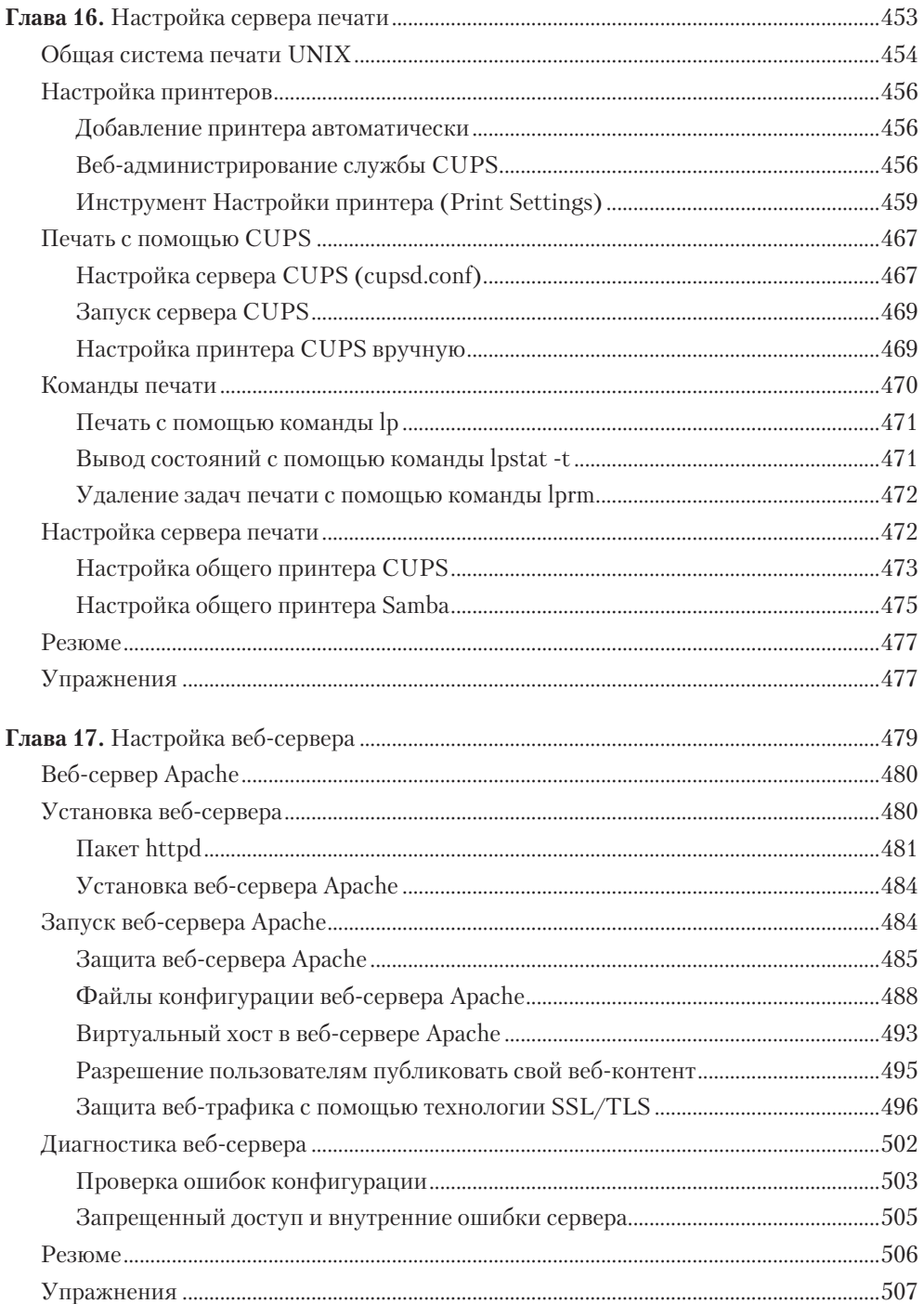

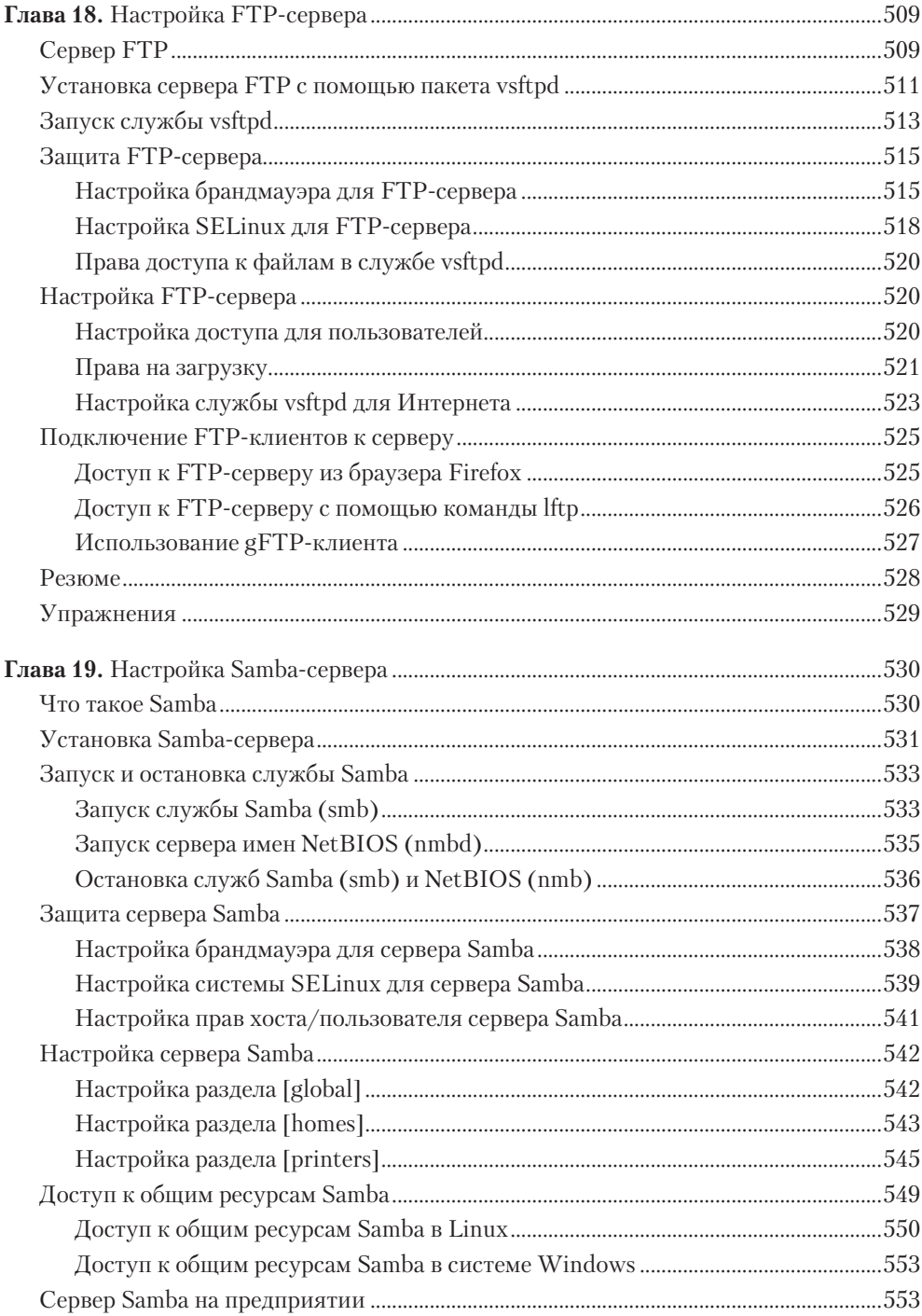

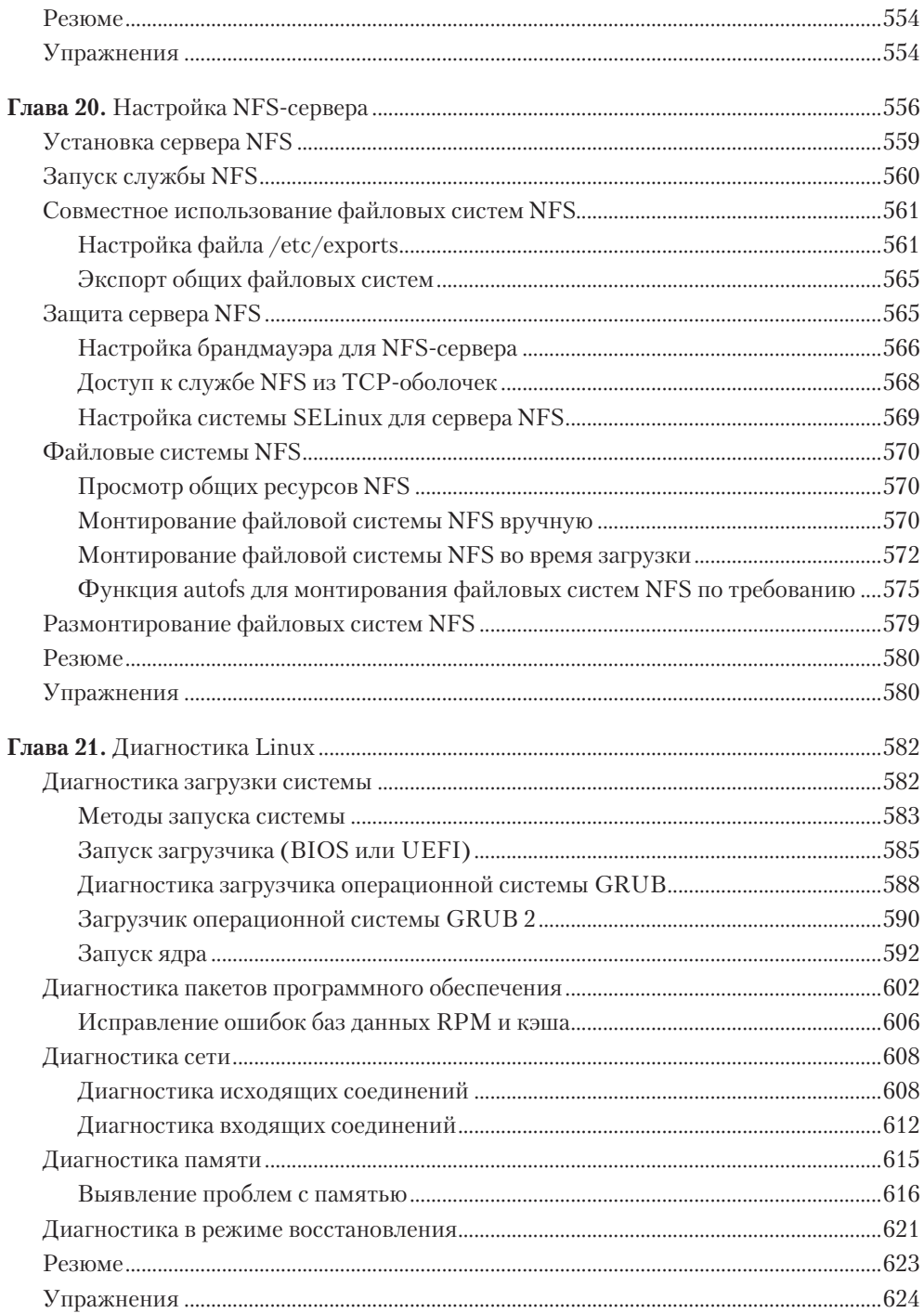

### Часть V. Методы обеспечения безопасности в Linux

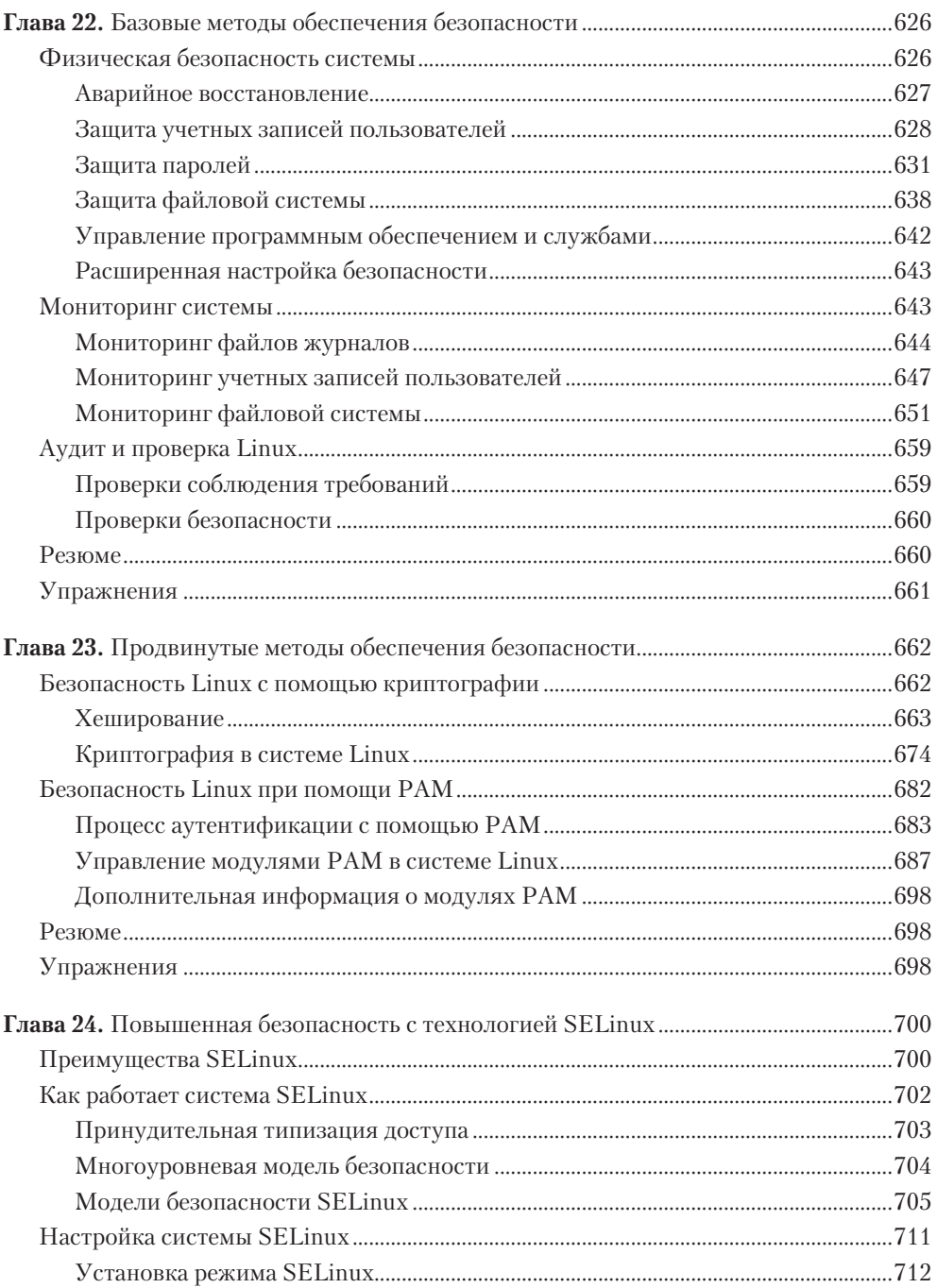

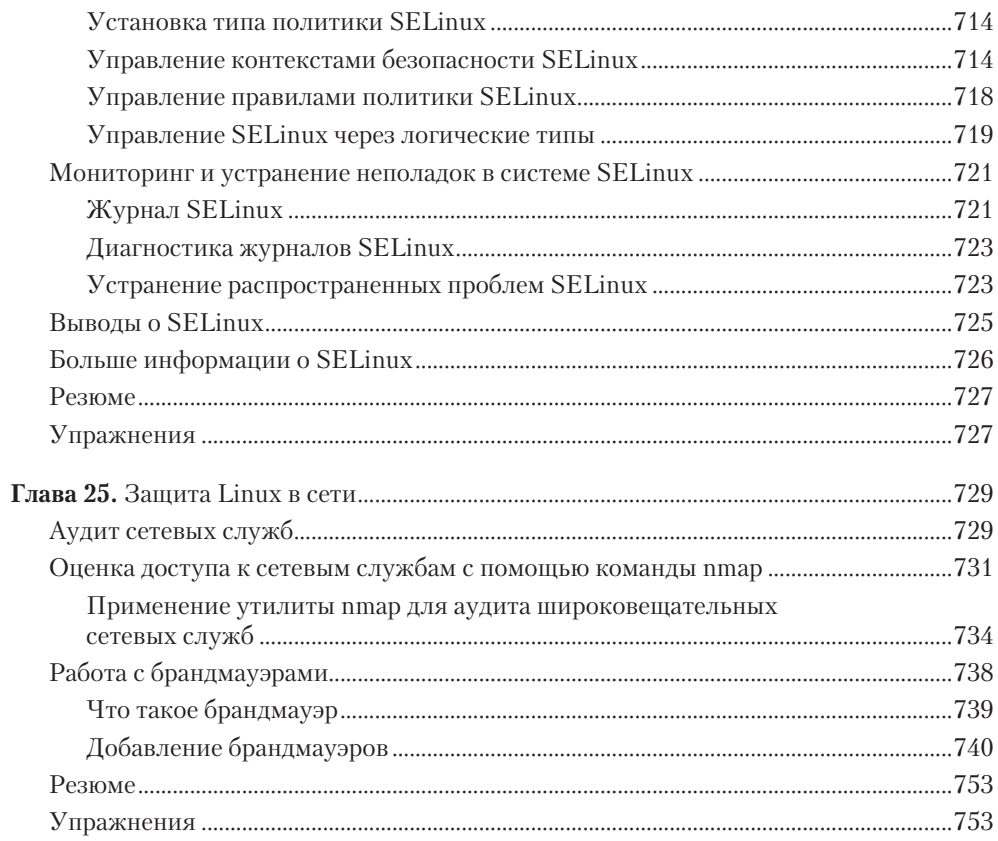

### Часть VI. Работа с облачными вычислениями

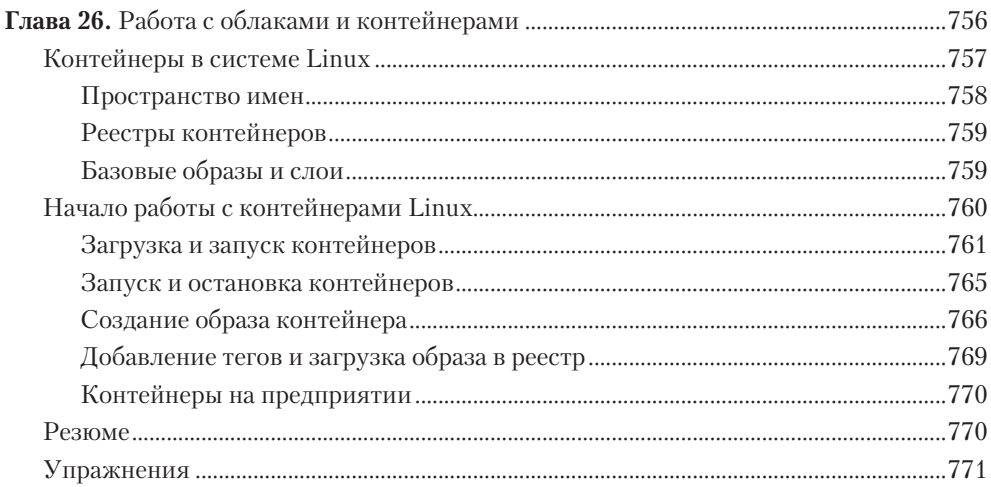

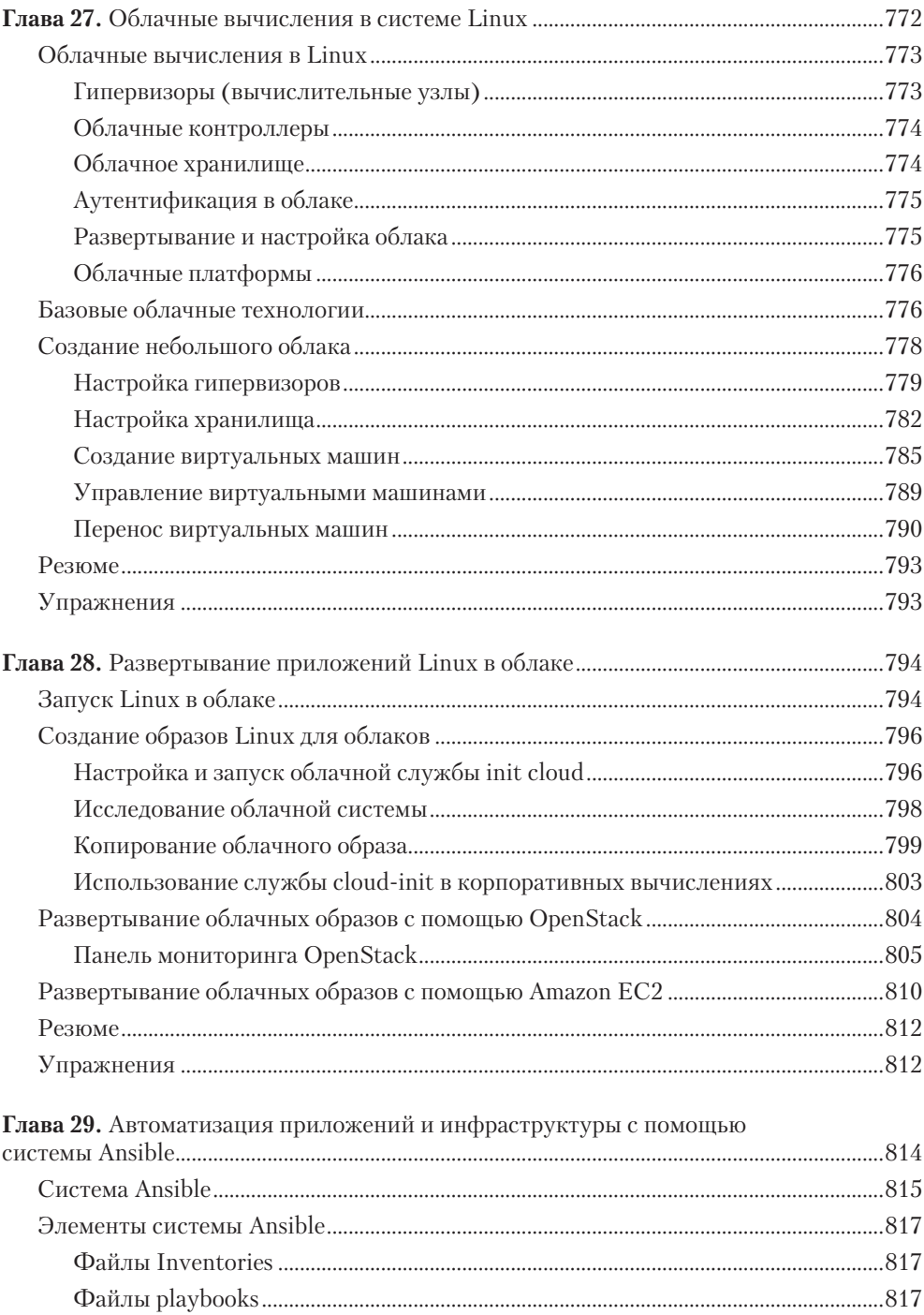

#### $\overline{21}$ Оглавление

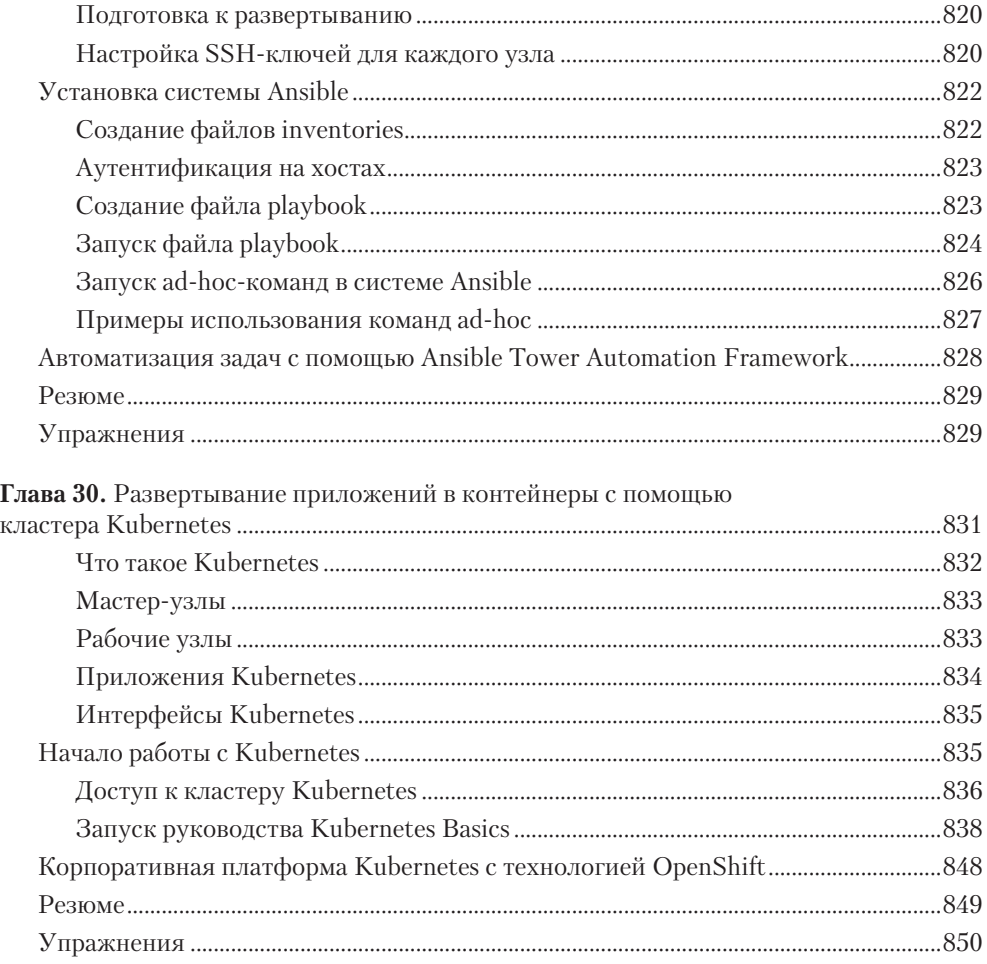

### Приложения

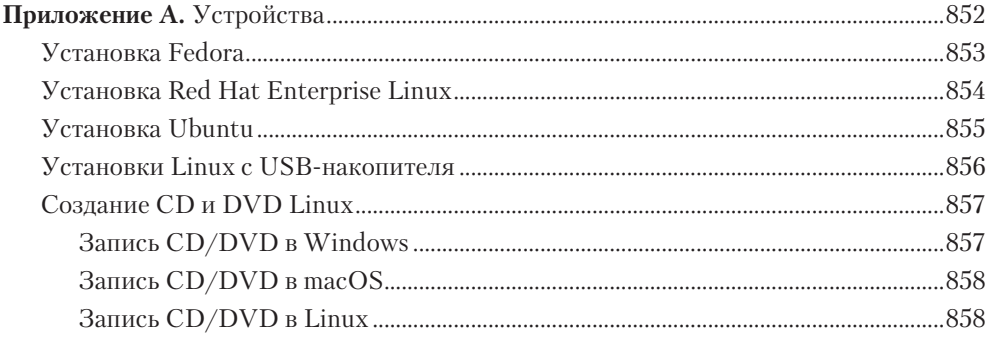

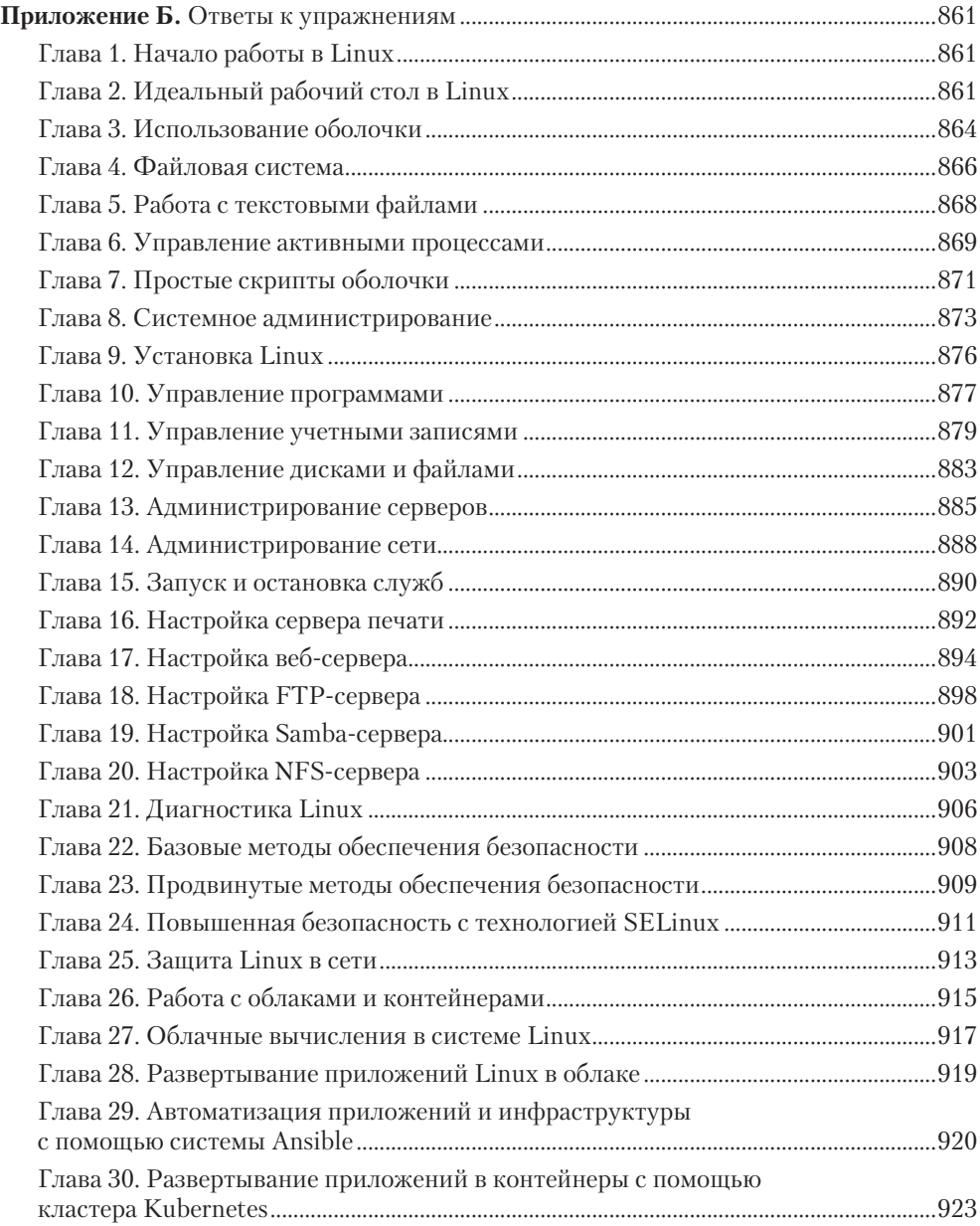